Licence de Mathématiques et Informatique Université de Perpignan Via Domitia Semestre 2

## **Algorithmique**

Correction de l'examen de première session 2014/2015

## **Durée : 2 heures. Aucun document autorisé.**

Modalités : Répondre uniquement dans les cadres prévus à cet effet. Le barême est indiqué à droite de chaque question. La qualité de la rédaction sera prise en compte dans la notation.

**Exercice 1.** (23 points) **/23**

```
1 declare
    t[25]: tableau de caractères = [a,n,t,i,c,o,n,s,t,i,t,u,t,i,o,n,n,e,l,l,e,m,e,n,t]n : entier = 0. c : caractère
5 i : entier = 0 // itérateur tantque
. debut
. lire(c)
. tant que (i < 25) faire
      si t[i] == c alors
10   n = n + 1. fin si
. i = i + 1. fin tant que
    . si n > 2 alors
15 afficher(n)
    . sinon
      . afficher(-1)
. fin si
  . fin
  1. Qu'affiche cet algorithme si l'utilisateur entre la valeur 't' ? /0.5
     5 (anticonstitutionnellement contient 5 fois la lettre t)
  2. Qu'affiche cet algorithme si l'utilisateur entre la valeur 'a' ? /0.5
      -1 (anticonstitutionnellement contient 1 seule fois la lettre a)
  3. Qu'affiche cet algorithme si l'utilisateur entre la valeur 'l' ? /0.5
     -1 (anticonstitutionnellement contient 2 fois la lettre l)
  4. Qu'affiche cet algorithme si l'utilisateur entre la valeur 'z' ? /0.5
     -1 (anticonstitutionnellement ne contient pas la lettre z)
```
5. Détailler quel traitement effectue cet algorithme. Préciser le rôle de chaque variable. **/1**

```
Cet algo parcourt la chaine de caractère t et compte le nombre n
d'occurrences de la lettre c entrée par l'utilisateur.
Ce nombre est affiché si la lettre apparait trois fois au moins.
Sinon (la lettre est présente 0, 1 ou 2 fois) la valeur arbitraire -1
est affichée.
L'itérateur i prend les valeurs de 0 à 24 pour atteindre chacune des
25 lettres de t.
```
6. Écrire une autre version de cet algorithme sans boucle tant que. **/1**

```
declare
 t[25] : tableau de caractères = [a,n,t,i,c,o,n,s,t,i,t,u,t,i,o,n,n,e,l,l,e,m,e,n,t]n : entier = 0
 c : caractère
  i : entier // itérateur pour
debut
  lire(c)
  pour i de 0 à 24 faire
   si t[i] == c alors
     n = n + 1fin si
 fin pour
 si n > 2 alors
   afficher(n)
  sinon
   afficher(-1)
  fin si
fin
```
7. On note f la fonction qui effectue **le traitement** précédent (sans les entrées/sorties) à tout tableau 1D de n caractères.

```
declare
 c : caractère
 res : ...
  ...
debut
 lire(c)
  ... // appel de f
 afficher(res)
fin
```
Écrire l'en-tête de f pour que le code incomplet ci-dessus produise le traitement de l'algorithme initial. **/1**

fonction f(c: caractère, tab: tableau de caractères, n: entier) retourne entier

8. Compléter le code précédent avec l'appel de f. **/1**

```
declare
 c : caractère
 res : entier
 t[25] : tableau de caractères = [a,n,t,i,c,o,n,s,t,i,t,u,t,i,o,n,n,e,l,l,e,m,e,n,t]debut
 lire(c)
 res = f(c, t, 25)afficher(res)
fin
```
9. Écrire le corps de f. **/1**

```
fonction f(c: caractère, tab: tableau de caractères, n: entier)
 retourne entier
 res : entier = -1nb : entier = 0
 i : entier // itérateur pour
debut
 pour i de 0 à n-1 faire
   si tab[i] == c alors
     nb = nb + 1fin si
 fin pour
 si nb > 2 alors
   res = nb
 fin si
 retourne res
fin fonction
```
10. Justifier que cette fonction termine. **/2**

```
La version avec la boucle pour est plus simple à analyser.
Le nombre nb est initialisé à 0 avant la première itération de la
boucle pour.
Cette boucle effectue n itérations exactement. A chaque itération :
. l'accès à tab[i] s'effectue correctement car tab est de longueur n
(et ses valeurs sont indicées de 0 à n-1);
. nb est éventuellement incrémenté.
La boucle termine donc avec nb \leq n.
Selon cette valeur, res vaut sa valeur initiale -1 ou nb si nb > 2.
Cette valeur de res est retournée par la fonction qui termine ainsi.
```
11. Quel est un bon paramètre de complexité de cet algorithme ? Justifier. **/2**

```
L'algorithme effectue des comparaisons (l.9) et des additions (l.10 et
l.12 pour la version tant que).
Le nombre de ces opérations dépend de la longueur n du tableau de
caractères. Cette longueur n est le paramètre de complexité si on
compte le nombre de comparaisons et/ou d'additions.
```
12. Expliciter la fonction de complexité correspondante. On pourra donner un résultat sous la forme d'encadrement ou simplement un majorant. **/2**

```
l.8. : la boucle pour effectue exactement n itérations.
  l.9 : une comparaison à chaque itération de la boucle pour ;
  l.10 : au plus une addition à chaque itération de la boucle pour, soit
         0 \leq nb add \leq n;
l.12 : la mise à jour (explicite ou transparente) de l'indice de
       boucle ajoute (si besoin) autant d'additions que de nombre
       d'itérations.
L'éxecution de la boucle prend donc entre n+0+n=2n et n+n+n=3n
opérations. S'ajoute la dernière comparaison (l.14).
Donc 2n+1 \leq C(n) \leq 3n+1. Le membre de droite représente la
complexité dans le pire cas de cet algorithme.
```
13. Quelle est la nature de la complexité asymptotique ? **/1**

```
2n+1 \leq C(n) \leq 3n+1, donc la complexité est asymptotiquement linéaire,
C(n) = \theta(n).
```
14. Écrire une spécification (entrées, sorties, traitement) de cet algorithme afin de prouver sa correction dans la questions suivante. **/1**

```
Entrées : une lettre c, un tableau t de n caractères t.
Sortie : un entier égal à -1 ou supérieur strictement à 2.
Traitement : cet algo retourne la valeur arbitraire -1 si la lettre c
est présente 0, 1 ou 2 fois dans un tableau t.
Sinon il retourne le nombre d'occurrences (>2) de la lettre c dans t.
```
15. Proposer un invariant de la boucle pour. **/2**

```
L'algorithme se décompose en deux parties :
. le décompte du nombre d'occurrences nb de c dans t de longueur n,
réalisé par la boucle (pour ou tant que)
. le bloc si/alors/sinon retourne une valeur res (=-1 ou > 2) selon ce nombre nb.
Le début du traitement est le décompte d'occurrences nb.
L'invariant de la boucle pour est :
Avant l'itération i, nb égale le nombre d'occurrences de c dans le
sous-tableau t[0, i-1].
```
L'invariant de la boucle pour est : Avant l'itération i, nb égale le nombre d'occurrences de c dans le sous-tableau t[0, i-1]. . Initialisation : avant l'itération 0, nb est initailsé à 0. Le sous-tableau t[0,-1] est vide et contient donc 0 occurrences de c. . Conservation : Supposons l'invariant vrai avant l'itération i. Cette itération compare t[i] et c. Si t[i]==c, nb est incrémenté de 1 et vaut donc le nombre d'occurrences de c dans  $t[0,i-1]$  plus cette nouvelle occurrence. Sinon, il est inchangé est vaut aussi le nombre d'occurrences de c dans t[0,i]. nb compte bien le nombre d'occurrences de c dans t[0,i] avant l'itération i+1. . Terminaison : i==n est la dernière valeur de i avant de terminer les itérations de la boucle pour. nb vaut donc le nombre d'occurrences de c dans t[0,n-1]. t est un tableau de longueur n indicé de 0 à n-1. Donc nb compte bien le nombre d'occurrences de c dans tout le tableau t.

17. Écrire une fonction récursive g\_rec (en-tête et corps) ainsi que l'appel qui réalise le traitement de la boucle de l'algorithme. Expliquer le principe qui permet la récursion. **/3**

```
Le décompte d'occurrences est récursif si on considère la comparaison
de la première valeur de t et le décompte du nombre d'occurrences du
sous-tableau droit restant. Pour cela, il faut préciser les indices
gauche g et droit d du sous-tableau t[g,d].
L'arrêt de la récursion s'effectue lorsque le sous-tableau droit est
vide, cad pour g>d.
fonction g_rec(c, tab, g, d) retourne entier
debut
  si q > d alors \frac{1}{2} and \frac{1}{2} and \frac{1}{2} and \frac{1}{2} and \frac{1}{2} and \frac{1}{2} and \frac{1}{2} and \frac{1}{2} and \frac{1}{2} and \frac{1}{2} and \frac{1}{2} and \frac{1}{2} and \frac{1}{2} and \frac{1}{2} and \frac{1}{2} a
    retourne 0 // zéro occurrence
  sinon
    si tab[g] == c alors // c est rencontré
      retourne 1 + g_{rec}(c, t, g+1, d) // une de plus donc !
    sinon \sqrt{2} // c'est pas c !
      retourne g_{rec}(c, t, g+1, d) // rien de plus.
    finsi
  fin si
fin fonction
Appel pour t[25] : tableau de caractères = [a, n, t, ...]declare
  ...
debut
  ...
 nb = g_{rec}(c, t, 0, 24)...
fin
```
## **Exercice 2.** (12 points) */***12**

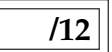

On souhaite évaluer un polynôme p de degré n à coefficients flottants en une valeur x flottante. On suppose que  $p(x) = \sum_{k=0}^{n} p_k x^k$ . On suppose aussi qu'il n'existe pas de fonction  $**$  qui calcule  $x**k=x^k$  pour x et k, respectivement flottant et entier.

1. Quelle structure de données utiliser pour représenter le polynôme p ? **/1**

```
Un tableau p de longueur n+1 à valeurs flottantes permet de conserver
(stocker) les n+1 coefficients p_0, p_1, \ldots, p_n.
```
2. Écrire sous la forme d'une fonction, un algorithme itératif de complexité au pire quadratique qui calcule l'évaluation de p en x ? */1* 

```
Il s'agit de l'algorithme naif vu en cours.
fonction eval_poly(n: entier, p[n]: tableau de flottants, x: flottant)
 retourne flottant
 res : flottant = 0.0 // car accumulation de sommes dans res
 y : flottant = 1.0 // car accumulation de produits dans y
 i, k : entier // itérateur pour
debut
 pour k de 0 à n faire // pour chaque terme p[k]*x**k du polynome
   pour i de 0 à k faire // calcul de x**k stocké dans y
     y = y * x
   fin pour
   res = res + p[k] * y // accumulation k-ième terme du polynome
   y = 1.0 // maj avant prochain calcul de y
 fin pour
  retourne res
fin fonction
```
3. Justifier le caractère au pire quadratique de cette solution. **/2**

```
La complexité en temps mesure le nombre d'opérations arithmétiques
+, *. Le nombre total d'opérations dépend du degré n du polynôme.
Cet algo présente deux boucles imbriquées.
. La boucle intérieure calcule x**k en k multiplications.
. La boucle extérieure fait varier k entre 0 et n.
A chaque itération, elle effectue 1 addition et k+1 multiplications
(1 + k de la boucle interne); soit k+2 opérations pour l'itération k.
Au total on a donc :
C(n) = 2 + (2+1) + (2+2) + ... + (2+k) + ... (2+n)
= 2(n+1) + (1+2+\ldots+n) = 2(n+1) + n(n+1)/2 = (n+1)(n+4)/2.C(n) est bien quadratique.
```
4. Rappeler l'algorithme d'évaluation de Horner (version itérative H) et sa complexité. **/2**

Voir cours. La complexité de Horner est linéaire.

5. Écrire une version récursive H\_rec de l'évaluation de Horner. **/3**

```
fonction H_rec(n: entier, p[n]: tableau de flottants, x: flottant)
 retourne flottant
debut
 si n==0
   retourne p[0]
 sinon
   retourne p[n] + x * H_rec(n-1, p, x)
 fin si
fin fonction
```
6. Quelle est la complexité de cette version récursive de l'évaluation de Horner ? **/1**

```
La même : la complexité de Horner est linéaire.
```
7. Expliciter les états successifs de la pile des appels récursifs pour évaluer un polynôme de degré 3 avec l'algorithme de Horner. **/2**

```
H(0)H(1) H(1) H(1)
      H(2) H(2) H(2) H(2) H(2). H(3) H(3) H(3) H(3) H(3) H(3) H(3) H(3) .
```